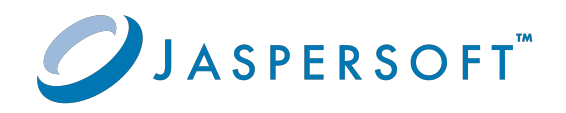

# **JasperReports® Server**

### AWS Release Notes

Version 9.0.0 **|** January 2024

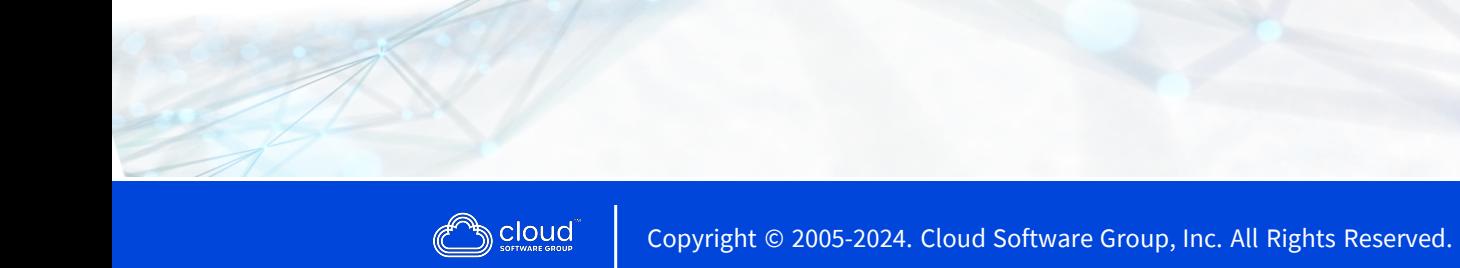

## <span id="page-1-0"></span>**Contents**

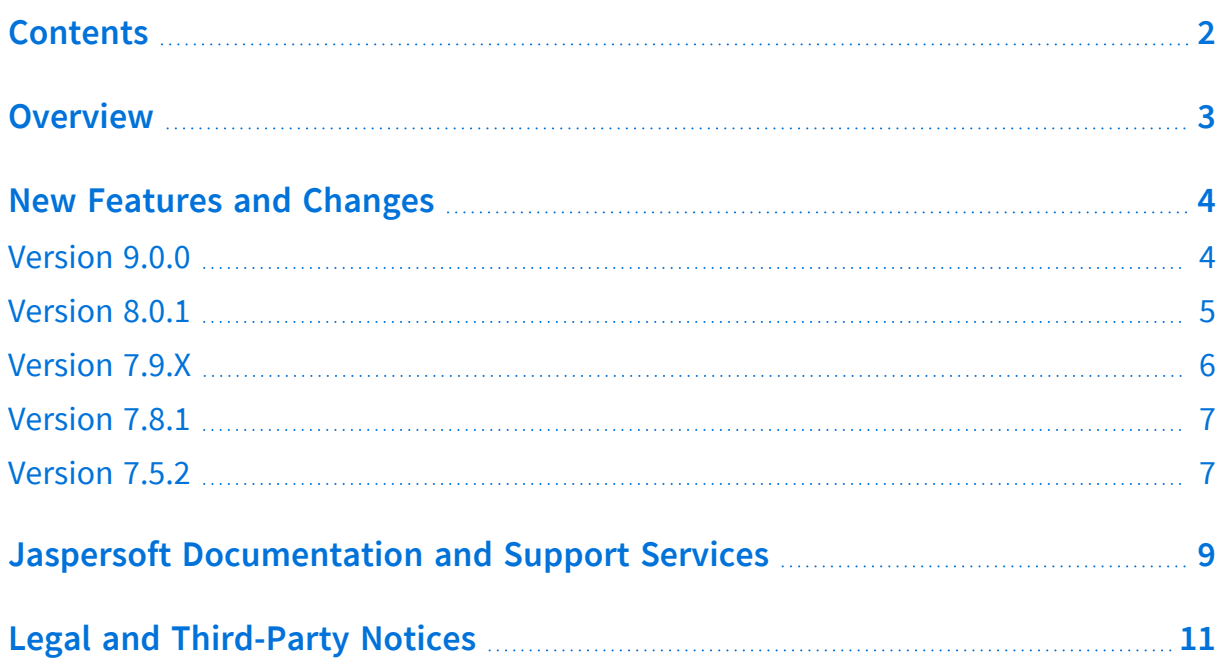

# <span id="page-2-0"></span>**Overview**

JasperReports® Server for AWS Marketplace is a commercial, open source reporting and analytics server for creating, sharing, and managing reports, dashboards, and data visualizations. It can run on its own as a standalone server, or it can be embedded into web applications by using comprehensive APIs and a flexible, open source architecture. JasperReports® Server is designed with automatic detection functionality for connecting to Amazon Relational Database Service (Amazon RDS), Amazon Redshift, and Amazon EMR.

Use JasperReports® Server for AWS Marketplace to implement or extend your deployment of JasperReports® Server to the AWS Cloud. JasperReports® Server for AWS Marketplace uses AWS CloudFormation templates to generate an automatically scaling, highly available infrastructure for your JasperReports® Server deployment, complete with multi-tenant support.

# <span id="page-3-0"></span>**New Features and Changes**

This section describes new features and changes introduced in the following JasperReports® Server for AWS Marketplace (JRS for AWS) releases. This includes the specific changes made to the Amazon Machine Images (AMIs) and CloudFormation Templates (CFTs) for JRS for AWS.

### <span id="page-3-1"></span>**Version 9.0.0**

#### **AMI Changes**

AMI changes for JRS for AWS 9.0.0 include:

• Latest Amazon Linux 2 base AMI

#### **Marketplace Template Changes**

Marketplace CFT changes for JRS for AWS 9.0.0 include:

- Dropped support of following ec2 instance types: m5.large
- Set m5.xlarge as default instance type, added support of m5.xlarge, m5.2xlarge, r5a.xlarge, r5a.2xlarge instance types
- Dropped support of GovCloud

#### **Quick Start Template Changes**

Quick Start Cluster CFT changes for JRS for AWS 9.0.0 include:

• Dropped support of Quick Start CFT

# <span id="page-4-0"></span>**Version 8.0.1**

#### **AMI Changes**

AMI changes for JRS for AWS 8.0.1 include:

- Latest Amazon Linux 2 base AMI.
- Tomcat 9.0.54, Java 11, and PostgreSQL 12
- New approach to fetch Tomcat from Apache archive to remove dependency from Amazon repository:
	- $\degree$  Additional upgrade tomcat.sh script is placed in /etc/jasperserver which can be used to downgrade/upgrade tomcat to desired version. Script expects one parameter which should be the tomcat tar file path, for example: /etc/jasperserver/upgrade\_tomcat.sh [https://archive.apache.org/dist/tomcat/tomcat-9/v9.0.52/bin/apache-tomcat-](https://archive.apache.org/dist/tomcat/tomcat-9/v9.0.52/bin/apache-tomcat-9.0.52.tar.gz)[9.0.52.tar.gz](https://archive.apache.org/dist/tomcat/tomcat-9/v9.0.52/bin/apache-tomcat-9.0.52.tar.gz) This script can be called in the cfn-init part of templates as well, to include Tomcat changes at runtime.
- Included *cfn-bootstrap* package while building the AMI and removed install command from the templates.
- Implemented single init systemd service to perform all required boot time operations and configuration. Previously such operations were executed by separate 3 chkconfig services
- Modified service file for Tomcat to take values from an additional environment file if found. This feature is implemented for cluster templates to set the memory parameters for JasperReports® Server ( *-XX:MinRAMPercentage* and *- XX:MaxRAMPercentage*).
- For Cluster templates additional repository database check has been added, so if a db with the same name as the desired repository database is already present in RDS, then it will skip the DB creation and installation, including sample DBs.

#### **Marketplace Template Changes**

Marketplace CFT changes for JRS for AWS 8.0.1 include:

- Added additional section in cfn-init to create a new environment file to be picked up by Tomcat service. This sets *MinRam* and *MaxRam* percentages to utilize the instance memory efficiently. Additional environment variables can also be defined by the user if needed (only for cluster templates).
- Removed *cfn-bootstrap* package install step as now it's a part of AMI.
- On cluster templates replaced Classic Load balancer with Application Load Balancer.
- Replaced LaunchConfig with LaunchTemplate (AWS recommendation is to use LaunchTemplate)
- Restricted permission to only resources created as part of template deployment in comparison to previous open permissions to all. This will break the auto discovery feature of data sources for RDS and Redshift. If needed, the user can add those permissions in the role created to the resources. For more information, see the JasperReports® Server User Guide.

#### **Quick Start Template Changes**

Quick Start Cluster CFT changes for JRS for AWS 8.0.1 include:

- Added extra parameters for RDS security Group in existing infrastructure template and accordingly updated RDS and new infra templates. This will ensure the correct ingress rule to RDS will be created by the template.
- Replaced LaunchConfig with LaunchTemplate (AWS recommendation is to use launchTemplate).
- Added additional section in cfn-init to create a new env file to be picked up by Tomcat service. This sets *MinRam* and *MaxRam* percentages to utilize the instance memory efficiently. Additional env variables can also be defined in this by the user if needed.

### <span id="page-5-0"></span>**Version 7.9.X**

#### **AMI Changes**

AMI changes for JasperReports® Server 7.9.x include:

• Latest Amazon Linux 2 base AMI

<span id="page-6-0"></span>• Tomcat 9.0.54, Java 11 and PostgreSQL 11

### **Version 7.8.1**

#### **AMI Changes**

AMI changes for JasperReports® Server 7.8.1 include:

- Latest Amazon Linux 2 base AMI
- Tomcat 9.0.54, Java 11 and PostgreSQL 11
- New approach to fetch Tomcat from Apache archive to remove dependency from Amazon repository:
	- $\degree$  Additional upgrade\_tomcat.sh script is placed in /etc/jasperserver which can be used to downgrade/upgrade tomcat to desired version. Script expects one parameter which should be the tomcat tar file path, for example: /etc/jasperserver/upgrade\_tomcat.sh [https://archive.apache.org/dist/tomcat/tomcat-9/v9.0.52/bin/apache-tomcat-](https://archive.apache.org/dist/tomcat/tomcat-9/v9.0.52/bin/apache-tomcat-9.0.52.tar.gz)[9.0.52.tar.gz](https://archive.apache.org/dist/tomcat/tomcat-9/v9.0.52/bin/apache-tomcat-9.0.52.tar.gz) This script can be called in the *cfn-init* part of templates as well, to include Tomcat changes at runtime.
- Included *cfn-bootstrap* package while building the AMI and removed install command from the templates.
- Implemented single init systemd service to perform all required boot time operations and configuration. Previously such operations were executed by separate 3 chkconfig services.

### <span id="page-6-1"></span>**Version 7.5.2**

#### **AMI Changes**

AMI changes for JasperReports® Server 7.5.2 include:

• Latest Amazon Linux 2 base AMI (upgraded from Linux 1)

- Apache Tomcat 9.0.54, Java 11 and PostgreSQL 11
- New approach to fetch Tomcat from Apache archive to remove dependency from Amazon repository:
	- $\degree$  Additional upgrade\_tomcat.sh script is placed in /etc/jasperserver which can be used to downgrade/upgrade tomcat to desired version. Script expects one parameter which should be the tomcat tar file path, for example: /etc/jasperserver/upgrade\_ tomcat.sh[https://archive.apache.org/dist/tomcat/tomcat-9/v9.0.52/bin/apache](https://archive.apache.org/dist/tomcat/tomcat-9/v9.0.52/bin/apache-tomcat-9.0.52.tar.gz)[tomcat-9.0.52.tar.gz](https://archive.apache.org/dist/tomcat/tomcat-9/v9.0.52/bin/apache-tomcat-9.0.52.tar.gz) This script can be called in the *cfn-init* part of templates as well, to include Tomcat changes at runtime.
- Included *cfn-bootstrap* package while building the AMI and removed install command from the templates.
- Implemented single init systemd service to perform all required boot time operations and configuration. Previously such operations were executed by separate 3 chkconfig services.

# <span id="page-8-0"></span>**Jaspersoft Documentation and Support Services**

For information about this product, you can read the documentation, contact Support, and join Jaspersoft Community.

#### **How to Access Jaspersoft Documentation**

Documentation for Jaspersoft products is available on the Product [Documentation](https://community.jaspersoft.com/documentation/) website, mainly in HTML and PDF formats.

The Product [Documentation](https://community.jaspersoft.com/documentation/) website is updated frequently and is more current than any other documentation included with the product.

#### **Product-Specific Documentation**

The documentation for this product is available on the [JasperReports®](https://community.jaspersoft.com/documentation/) Server Product [Documentation](https://community.jaspersoft.com/documentation/) page.

#### **How to Access Related Third-Party Documentation**

When working with JasperReports<sup>®</sup> Server, you may find it useful to read the documentation of the following third-party products:

#### **How to Contact Support for Jaspersoft Products**

You can contact the Support team in the following ways:

- To access the Support Knowledge Base and getting personalized content about products you are interested in, visit our product [Support](https://www.jaspersoft.com/support) website.
- To create a Support case, you must have a valid maintenance or support contract with a Cloud Software Group entity. You also need a username and password to log in to the product [Support](https://www.jaspersoft.com/support) website. If you do not have a username, you can request one by clicking **Register** on the website.

#### **How to Join Jaspersoft Community**

Jaspersoft Community is the official channel for Jaspersoft customers, partners, and employee subject matter experts to share and access their collective experience. Jaspersoft Community offers access to Q&A forums, product wikis, and best practices. It also offers access to extensions, adapters, solution accelerators, and tools that extend and enable customers to gain full value from Jaspersoft products. In addition, users can submit and vote on feature requests from within the [Jaspersoft](https://jaspersoftideas.tibco.com/) Ideas Portal. For a free registration, go to [Jaspersoft Community](https://community.jaspersoft.com/).

# <span id="page-10-0"></span>**Legal and Third-Party Notices**

SOME CLOUD SOFTWARE GROUP, INC. ("CLOUD SG") SOFTWARE AND CLOUD SERVICES EMBED, BUNDLE, OR OTHERWISE INCLUDE OTHER SOFTWARE, INCLUDING OTHER CLOUD SG SOFTWARE (COLLECTIVELY, "INCLUDED SOFTWARE"). USE OF INCLUDED SOFTWARE IS SOLELY TO ENABLE THE FUNCTIONALITY (OR PROVIDE LIMITED ADD-ON FUNCTIONALITY) OF THE LICENSED CLOUD SG SOFTWARE AND/OR CLOUD SERVICES. THE INCLUDED SOFTWARE IS NOT LICENSED TO BE USED OR ACCESSED BY ANY OTHER CLOUD SG SOFTWARE AND/OR CLOUD SERVICES OR FOR ANY OTHER PURPOSE.

USE OF CLOUD SG SOFTWARE AND CLOUD SERVICES IS SUBJECT TO THE TERMS AND CONDITIONS OF AN AGREEMENT FOUND IN EITHER A SEPARATELY EXECUTED AGREEMENT, OR, IF THERE IS NO SUCH SEPARATE AGREEMENT, THE CLICKWRAP END USER AGREEMENT WHICH IS DISPLAYED WHEN ACCESSING, DOWNLOADING, OR INSTALLING THE SOFTWARE OR CLOUD SERVICES (AND WHICH IS DUPLICATED IN THE LICENSE FILE) OR IF THERE IS NO SUCH LICENSE AGREEMENT OR CLICKWRAP END USER AGREEMENT, THE LICENSE(S) LOCATED IN THE "LICENSE" FILE(S) OF THE SOFTWARE. USE OF THIS DOCUMENT IS SUBJECT TO THOSE SAME TERMS AND CONDITIONS, AND YOUR USE HEREOF SHALL CONSTITUTE ACCEPTANCE OF AND AN AGREEMENT TO BE BOUND BY THE SAME.

This document is subject to U.S. and international copyright laws and treaties. No part of this document may be reproduced in any form without the written authorization of Cloud Software Group, Inc.

Jaspersoft, JasperReports, Visualize.js, and TIBCO are either registered trademarks or trademarks of Cloud Software Group, Inc. in the United States and/or other countries.

All other product and company names and marks mentioned in this document are the property of their respective owners and are mentioned for identification purposes only. You acknowledge that all rights to these third party marks are the exclusive property of their respective owners. Please refer to Cloud SG's Third Party Trademark Notices ([https://www.cloud.com/legal\)](https://www.cloud.com/legal) for more information.

This document includes fonts that are licensed under the SIL Open Font License, Version 1.1, which is available at: <https://scripts.sil.org/OFL>

Copyright (c) Paul D. Hunt, with Reserved Font Name Source Sans Pro and Source Code Pro.

Cloud SG software may be available on multiple operating systems. However, not all operating system platforms for a specific software version are released at the same time. See the "readme" file for the availability of a specific version of Cloud SG software on a specific operating system platform. THIS DOCUMENT IS PROVIDED "AS IS" WITHOUT WARRANTY OF ANY KIND, EITHER EXPRESS OR IMPLIED, INCLUDING, BUT NOT LIMITED TO, THE IMPLIED WARRANTIES OF MERCHANTABILITY, FITNESS FOR A PARTICULAR PURPOSE, OR NON-INFRINGEMENT.

THIS DOCUMENT COULD INCLUDE TECHNICAL INACCURACIES OR TYPOGRAPHICAL ERRORS. CHANGES ARE PERIODICALLY ADDED TO THE INFORMATION HEREIN; THESE CHANGES WILL BE INCORPORATED IN NEW EDITIONS OF THIS DOCUMENT. CLOUD SG MAY MAKE IMPROVEMENTS AND/OR CHANGES IN THE PRODUCT(S), THE PROGRAM(S), AND/OR THE SERVICES DESCRIBED IN THIS DOCUMENT AT ANY TIME WITHOUT NOTICE.

THE CONTENTS OF THIS DOCUMENT MAY BE MODIFIED AND/OR QUALIFIED, DIRECTLY OR INDIRECTLY, BY OTHER DOCUMENTATION WHICH ACCOMPANIES THIS SOFTWARE, INCLUDING BUT NOT LIMITED TO ANY RELEASE NOTES AND "README" FILES.

This and other products of Cloud SG may be covered by registered patents. For details, please refer to the Virtual Patent Marking document located at <https://www.tibco.com/patents>.

Copyright © 2005-2024. Cloud Software Group, Inc. All Rights Reserved.